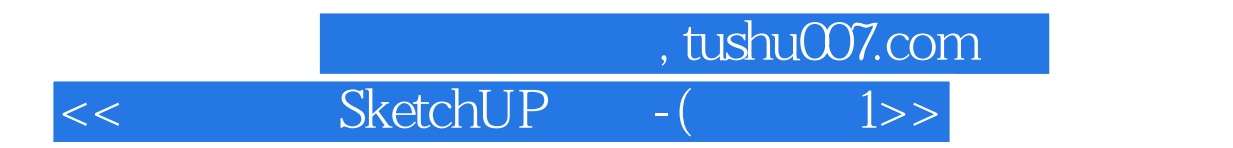

<< SketchUP -( 1 )>>

- 13 ISBN 9787302132547
- 10 ISBN 7302132542

出版时间:2006-11

页数:445

字数:840000

extended by PDF and the PDF

http://www.tushu007.com

, tushu007.com  $<<$ SketchUP -( 1>>

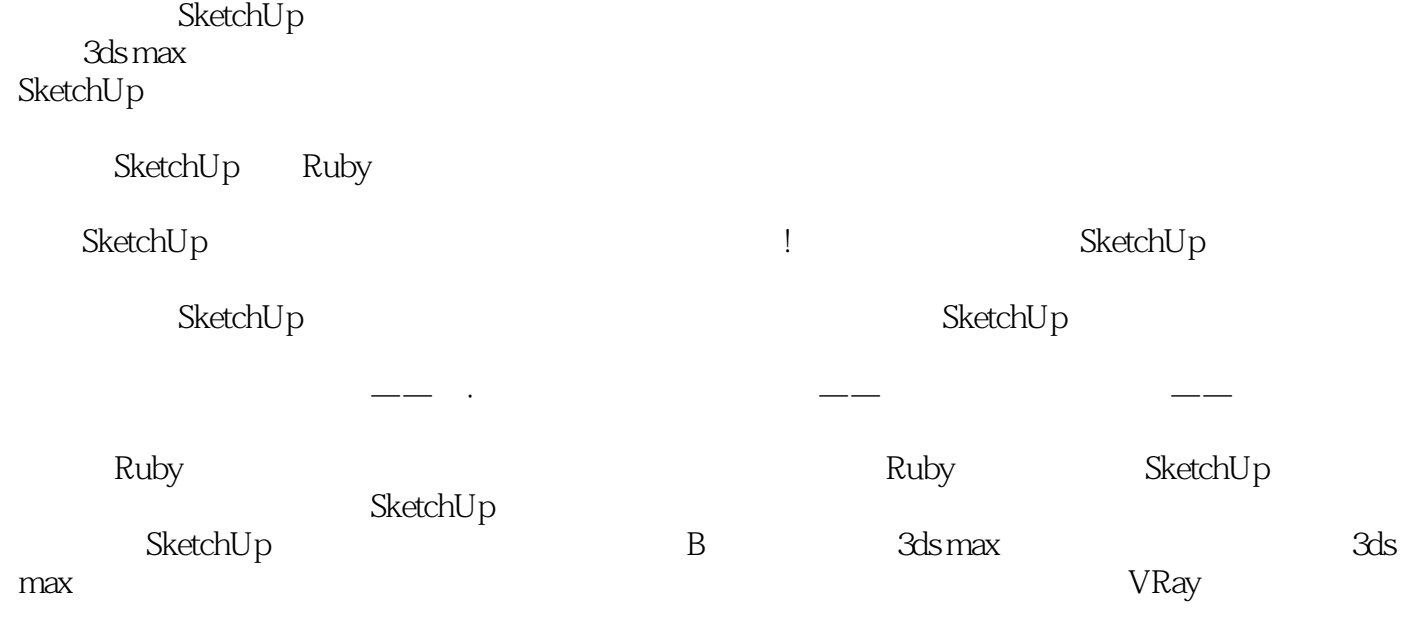

 $\operatorname{SketchUp}$ 

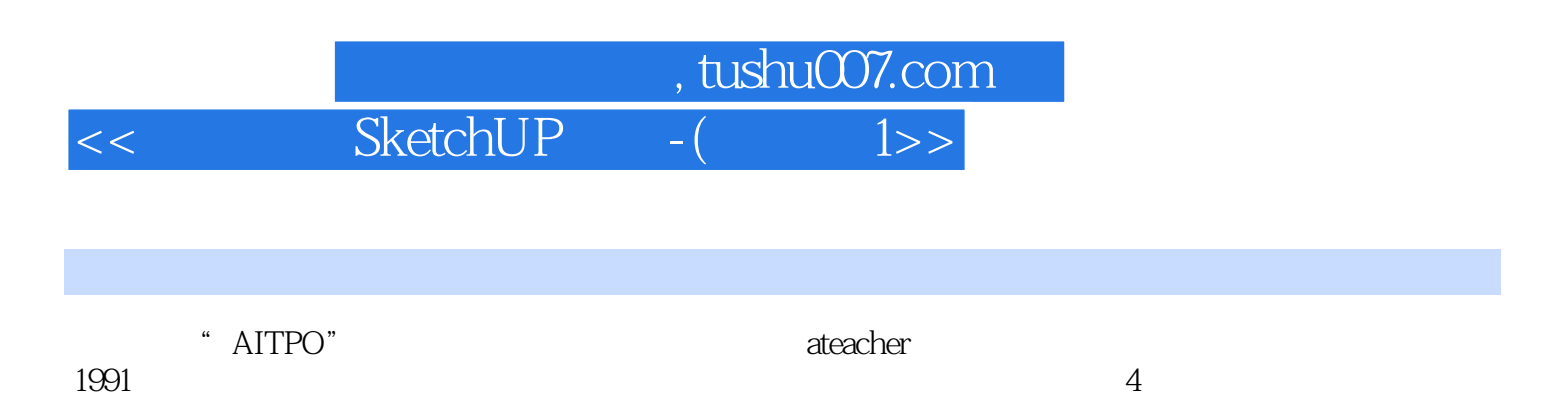

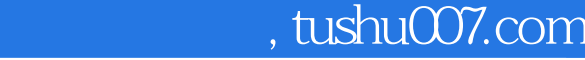

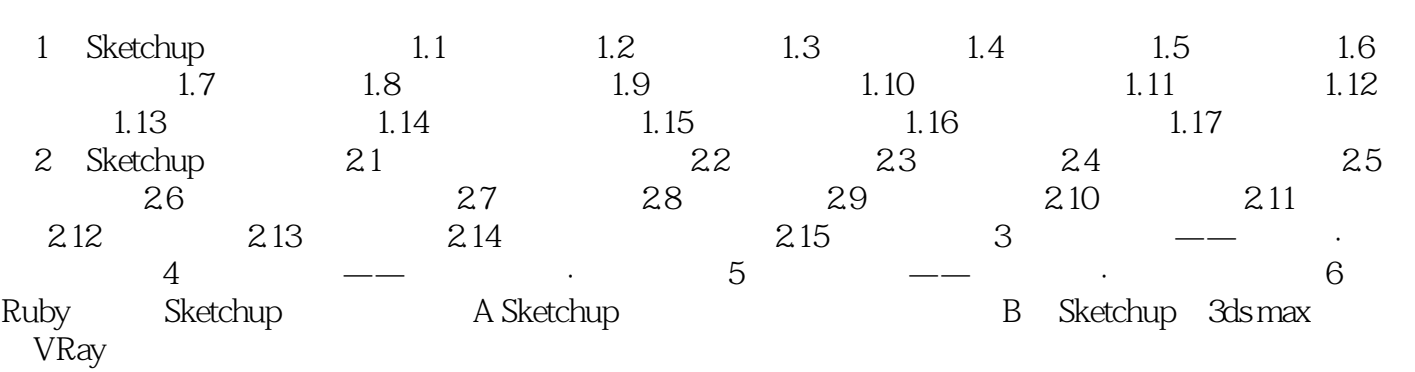

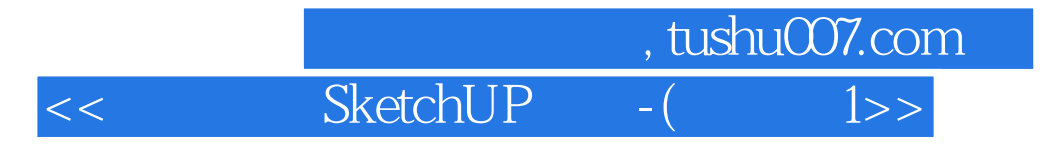

本站所提供下载的PDF图书仅提供预览和简介,请支持正版图书。

更多资源请访问:http://www.tushu007.com